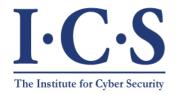

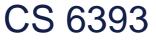

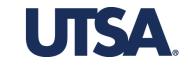

#### Intrusion Detection: Base Rate Fallacy

#### Prof. Ravi Sandhu Executive Director and Endowed Chair

Lecture 8-1

ravi.utsa@gmail.com www.profsandhu.com

© Ravi Sandhu

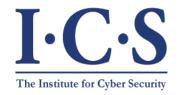

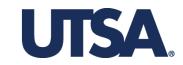

S: Patient is <u>S</u>ick (has the disease)

|                        |    | S              | ٦S             |
|------------------------|----|----------------|----------------|
|                        |    | RΛS            | R ∧ ¬S         |
| R: Test <u>R</u> esult | R  | True positive  | False positive |
| is positive            |    | ¬R∧S           | ¬R ^ ¬S        |
|                        | ¬R | False negative | True negative  |

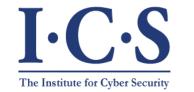

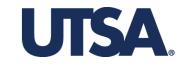

S: Patient is <u>S</u>ick (has the disease) System is under attack S ¬S R ^ S  $R \wedge \neg S$ R True positive False positive R: Test <u>R</u>esult ¬R ^ ¬S is positive  $\neg R \land S$ Alarm is raised ¬R False negative True negative

© Ravi Sandhu

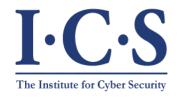

#### Malware Detection Techniques

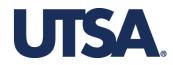

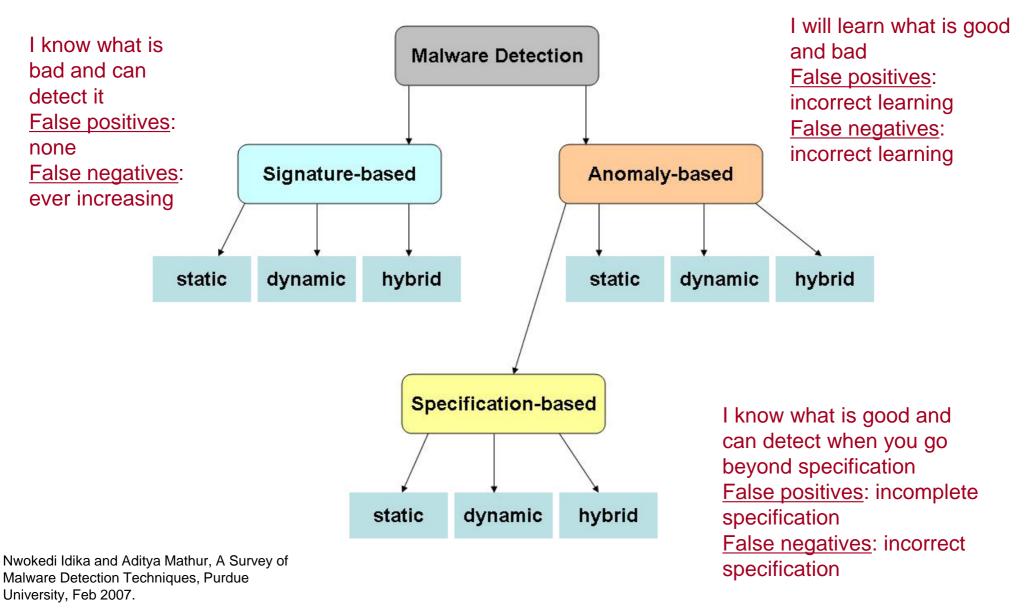

© Ravi Sandhu

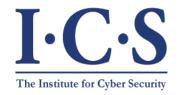

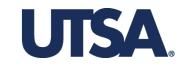

S: Patient is <u>S</u>ick (has the disease)

|                        |    | S              | ¬S             |
|------------------------|----|----------------|----------------|
|                        |    | R ^ S          | R ∧ ¬S         |
| R: Test <b>R</b> esult | R  | True positive  | False positive |
| is positive            |    | ¬R∧S           | ¬R ∧ ¬S        |
|                        | ¬R | False negative | True negative  |

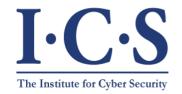

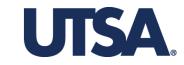

S: Patient is <u>S</u>ick (has the disease)

|                                                        | S                              | ¬S                                     |                            |
|--------------------------------------------------------|--------------------------------|----------------------------------------|----------------------------|
|                                                        | R ^ S                          | R ∧ ¬S                                 |                            |
| R                                                      | True positive<br>P(R S) = 0.99 | False positive<br>$P(R \neg S) = 0.01$ |                            |
| R: Test <u>R</u> esult                                 |                                |                                        | Rows must<br>total between |
| is positive                                            | ¬R∧S                           | ¬R ∧ ¬S                                | 0 and 2                    |
| ¬R                                                     | False negative                 | True negative                          |                            |
| These probabilities<br>can be empirically<br>estimated | P(¬R S) = 0.01                 | P(¬R ¬S) = 0.99                        |                            |

Columns must total 1

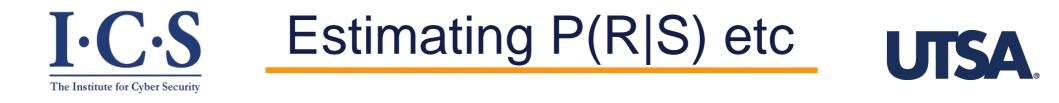

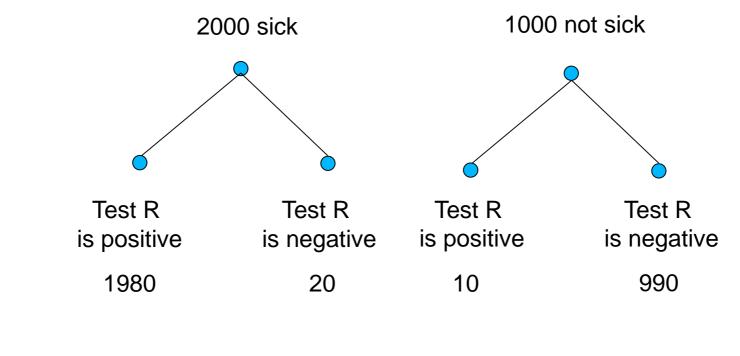

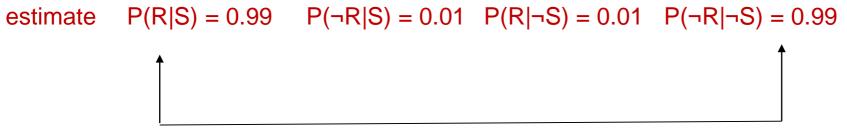

Coincidentally equal

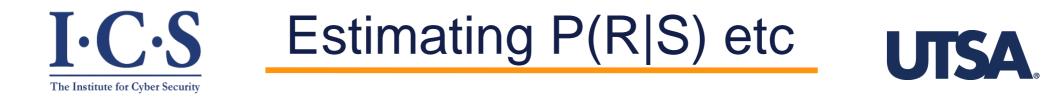

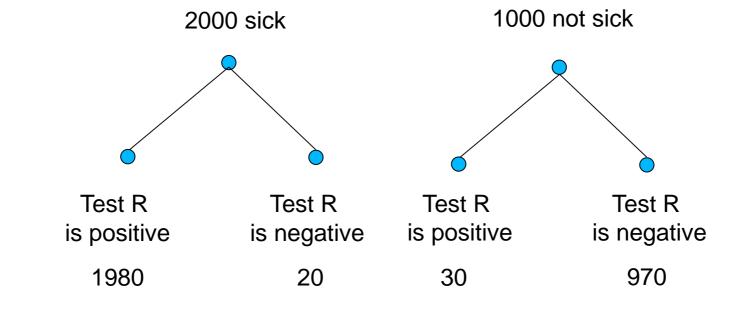

estimate P(R|S) = 0.99  $P(\neg R|S) = 0.01$   $P(R|\neg S) = 0.03$   $P(\neg R|\neg S) = 0.97$ 

In general will not be equal

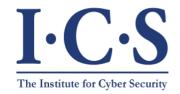

#### **Base-Rate Fallacy**

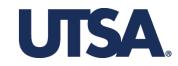

S: Patient is <u>S</u>ick (has the disease)

|                                                        | S                              | ¬S                               |                          |
|--------------------------------------------------------|--------------------------------|----------------------------------|--------------------------|
|                                                        | R ^ S                          | R ^ ¬S                           |                          |
| R<br>Di Taat <b>B</b> aavilt                           | True positive<br>P(R S) = 0.99 | False positive<br>P(R ¬S) = 0.03 | Rows must                |
| R: Test <u>R</u> esult<br>is positive                  | ¬R∧S                           | ¬R ^ ¬S                          | total between<br>0 and 2 |
| ٦R                                                     | False negative                 | True negative                    |                          |
| These probabilities<br>can be empirically<br>estimated | P(¬R S) = 0.01                 | P(¬R ¬S) = 0.97                  |                          |

#### Columns must total 1

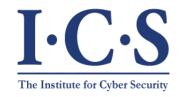

We will continue

with these numbers

# **Base-Rate Fallacy**

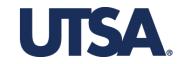

S: Patient is <u>S</u>ick (has the disease)

|                                        | S                    | ٦S              |
|----------------------------------------|----------------------|-----------------|
|                                        | R ^ S                | R∧¬S            |
| R                                      | True positive        | False positive  |
|                                        | P(R S) = 0.99        | P(R ¬S) = 0.01  |
| R: Test <b>R</b> esult                 |                      |                 |
| is positive                            | ¬R∧S                 | ¬R ∧ ¬S         |
| ¬R                                     |                      |                 |
| 11                                     | False negative       | True negative   |
| These probabilities can be empirically | $P(\neg R S) = 0.01$ | P(¬R ¬S) = 0.99 |
| estimated                              |                      |                 |

© Ravi Sandhu

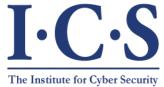

# **Real Interest**

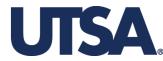

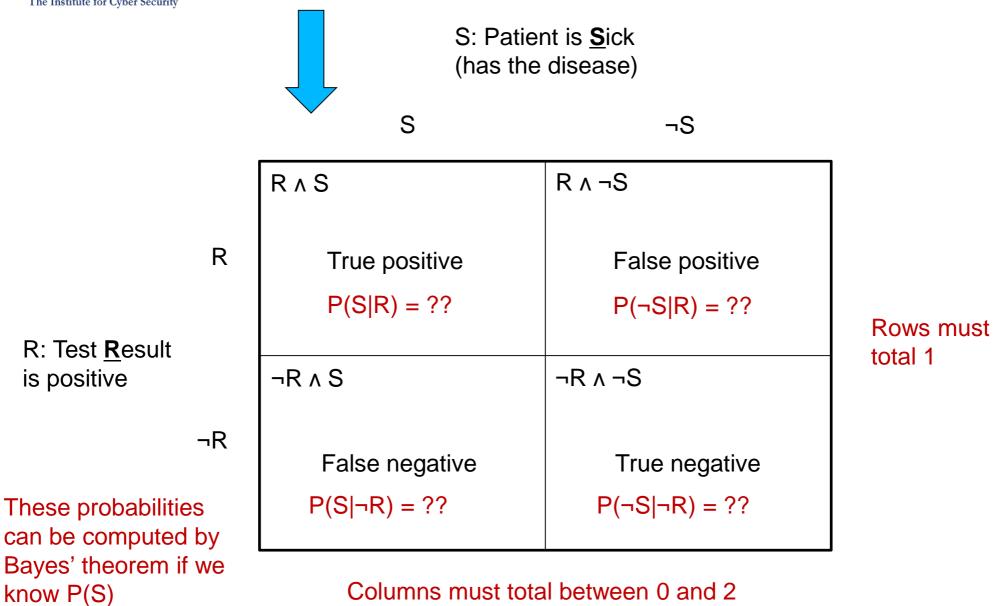

Bayes' Theorem

 $\succ$  P( $\neg$ S| $\neg$ R) = 1 - P(S| $\neg$ R)

 $(P(S) \times P(\neg R|S))/$ (P(S) × P(¬R|S)+P(¬S)) × P(¬R|¬S))

▷ P(S|¬R) =

 $\succ$  P( $\neg$ S|R) = 1 - P(S|R)

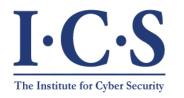

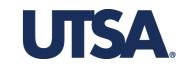

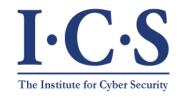

We will continue

with these numbers

# **Test Outcomes**

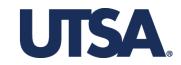

S: Patient is <u>S</u>ick (has the disease)

|                                        | S              | ٦S              |
|----------------------------------------|----------------|-----------------|
|                                        | R ^ S          | R ∧ ¬S          |
| R                                      | True positive  | False positive  |
|                                        | P(R S) = 0.99  | P(R ¬S) = 0.01  |
| R: Test <b>R</b> esult                 |                |                 |
| is positive                            | ¬R∧S           | ¬R∧¬S           |
| ¬R                                     |                |                 |
| Ϋ́Υ                                    | False negative | True negative   |
| These probabilities can be empirically | P(¬R S) = 0.01 | P(¬R ¬S) = 0.99 |
| estimated                              |                |                 |

| I·C·S                                                                                   | Base Rate                            |                                      | <b>UTSA</b> . |
|-----------------------------------------------------------------------------------------|--------------------------------------|--------------------------------------|---------------|
| The Institute for Cyber Security<br>Assume<br>P(S)=0.0001<br>1 in 10,000 has<br>disease |                                      | nt is <u>S</u> ick<br>disease)<br>¬S |               |
|                                                                                         | R ^ S                                | R ^ ¬S                               |               |
| R                                                                                       | True positive<br>P(S R) = 0.009804   | False positive<br>P(¬S R) = 0.990196 | Rows must     |
| R: Test <u>R</u> esult<br>is positive                                                   | ¬R∧S                                 | ¬R ^ ¬S                              | total 1       |
| ¬R<br>These probabilities<br>can be computed by                                         | False negative<br>P(S ¬R) = 0.000001 | True negative<br>P(¬S ¬R) = 0.999999 |               |
| Bayes' theorem if we know P(S)                                                          | Columns must tota                    | al between 0 and 2                   |               |

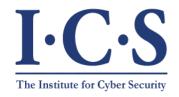

False Alarms Predominate!

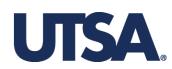

Assume P(S)=0.0001 1 in 10,000 has disease

| P(S R) | requires | P(R ¬S)  |
|--------|----------|----------|
| 0.01   |          | 0.01     |
| 0.09   |          | 0.001    |
| 0.5    |          | 0.0001   |
| 0.9    |          | 0.00001  |
| 0.99   |          | 0.000001 |
|        |          |          |

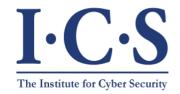

## **Base-Rate Fallacy**

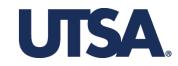

| Total population = 1,00                             |        |                |                |  |
|-----------------------------------------------------|--------|----------------|----------------|--|
| 1 in 10,000 has (                                   | diseas | e S            | ¬S             |  |
|                                                     |        | 100            | 999,900        |  |
|                                                     |        | R ^ S          | R ^ ¬S         |  |
|                                                     | R      | True positive  | False positive |  |
| R: Test <u>R</u> esult<br>is positive               |        | ¬R∧S           | ¬R ∧ ¬S        |  |
|                                                     | ¬R     | False negative | True negative  |  |
| R is 99% accura<br>for sick and non-<br>populations |        |                |                |  |

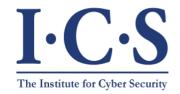

## **Base-Rate Fallacy**

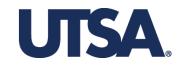

| Total population = 1,000                                 |      |                |                          |
|----------------------------------------------------------|------|----------------|--------------------------|
| 1 in 10,000 has dis                                      | ease | S S            | ¬S                       |
|                                                          |      | 100            | 999,900                  |
|                                                          | ſ    | R∧S            | R ∧ ¬S                   |
| F                                                        | R    | True positive  | False positive           |
| R: Test <b>R</b> esult                                   |      | 99             | 9,999                    |
| is positive                                              |      | ¬R∧S           | ¬R ∧ ¬S                  |
| ٦F                                                       | R    | False negative | True negative<br>989,901 |
| R is 99% accurate<br>for sick and non-sic<br>populations | k    | -              |                          |

© Ravi Sandhu